# Compiler Construction

Lecture 5 - Top-Down Parsing

© 2003 Robert M. Siegfried All rights reserved

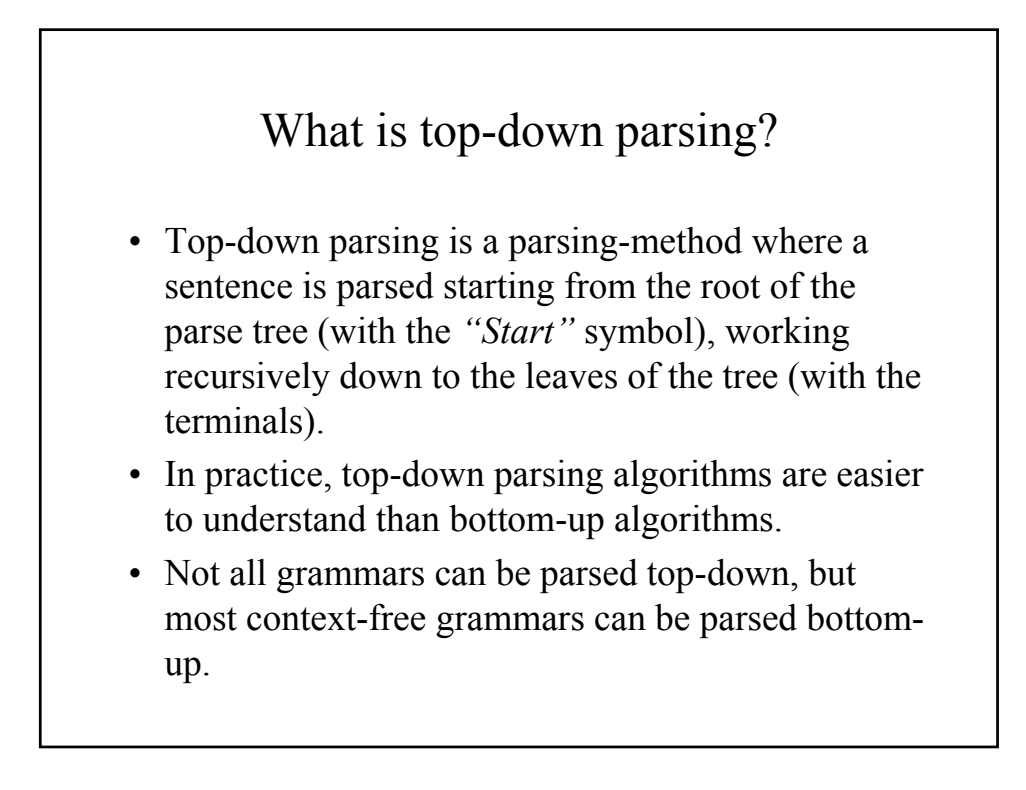

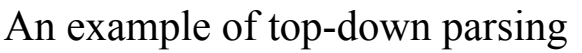

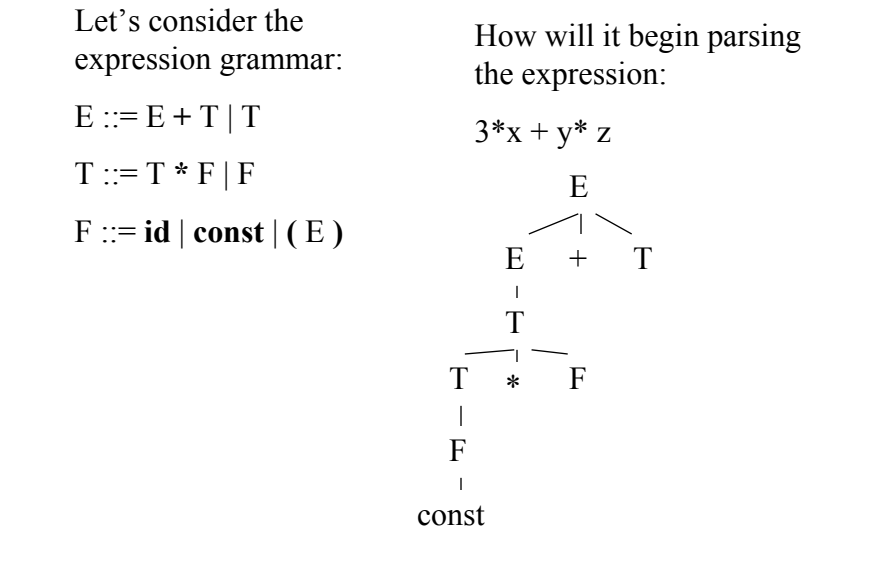

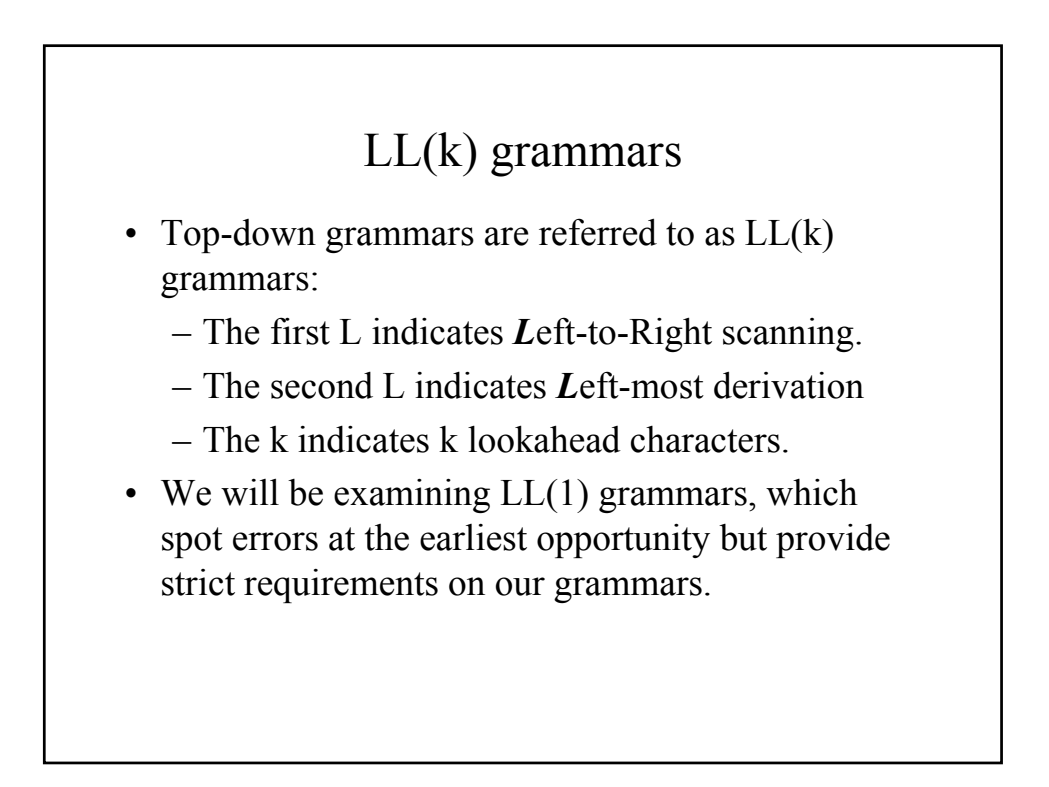

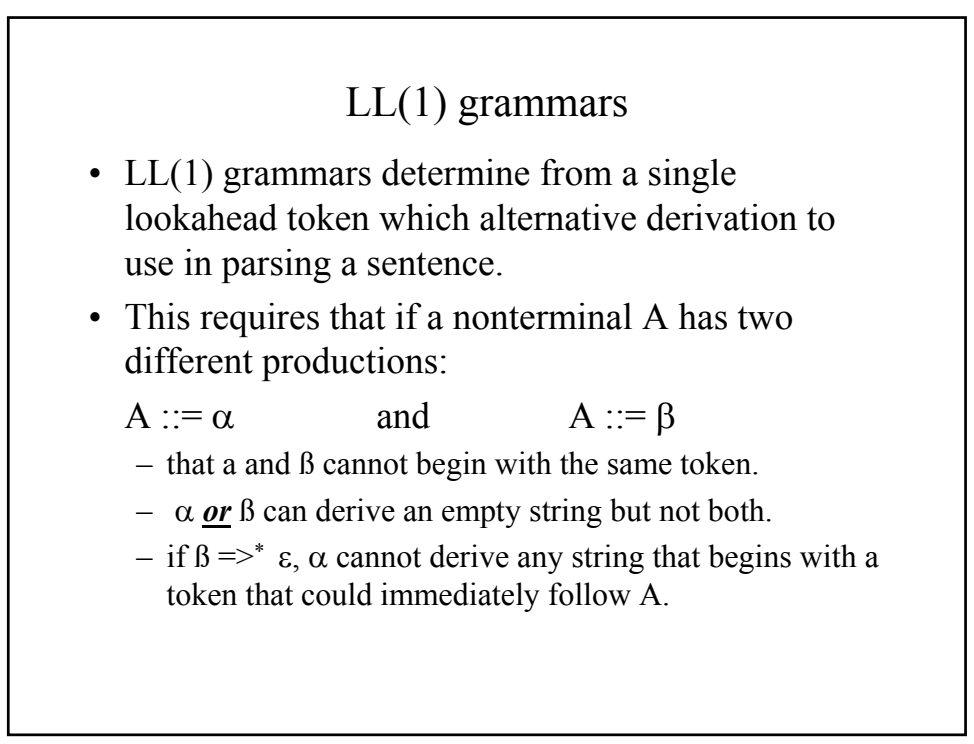

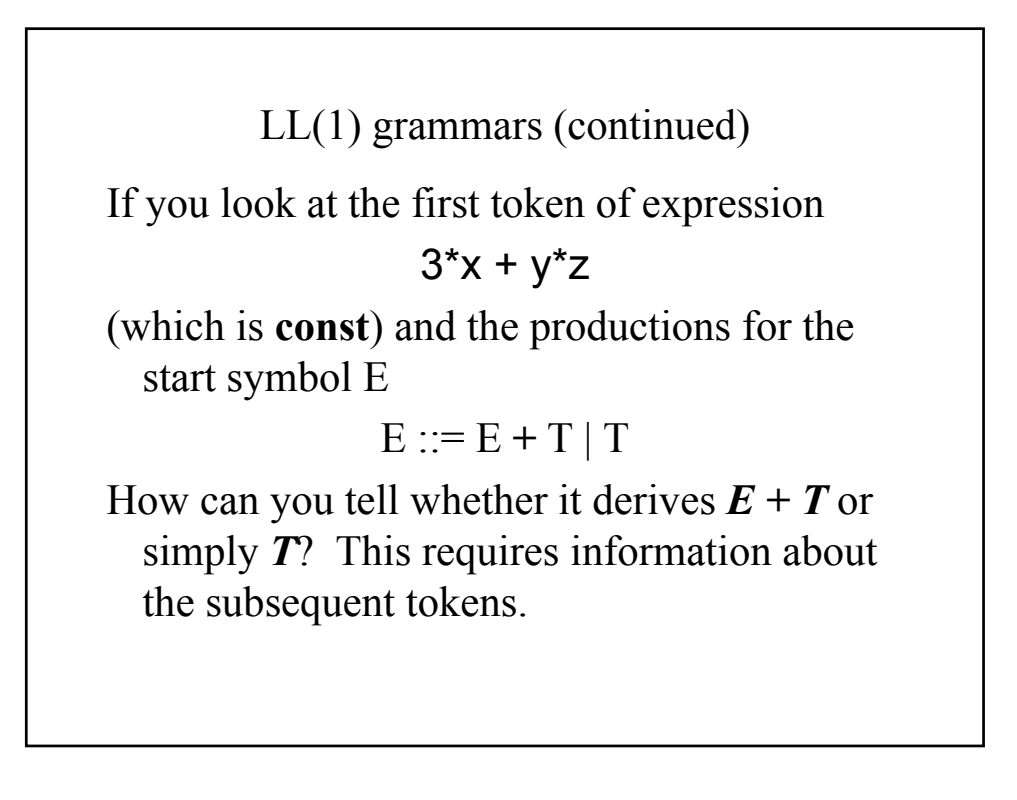

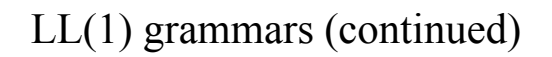

- It becomes necessary to convert many grammars into LL(1). The most common conversions involve:
- Removing left-recursion (whether it is direct or indirect)
- Factoring out any terminals found out the beginning of more than one production for a given nonterminal

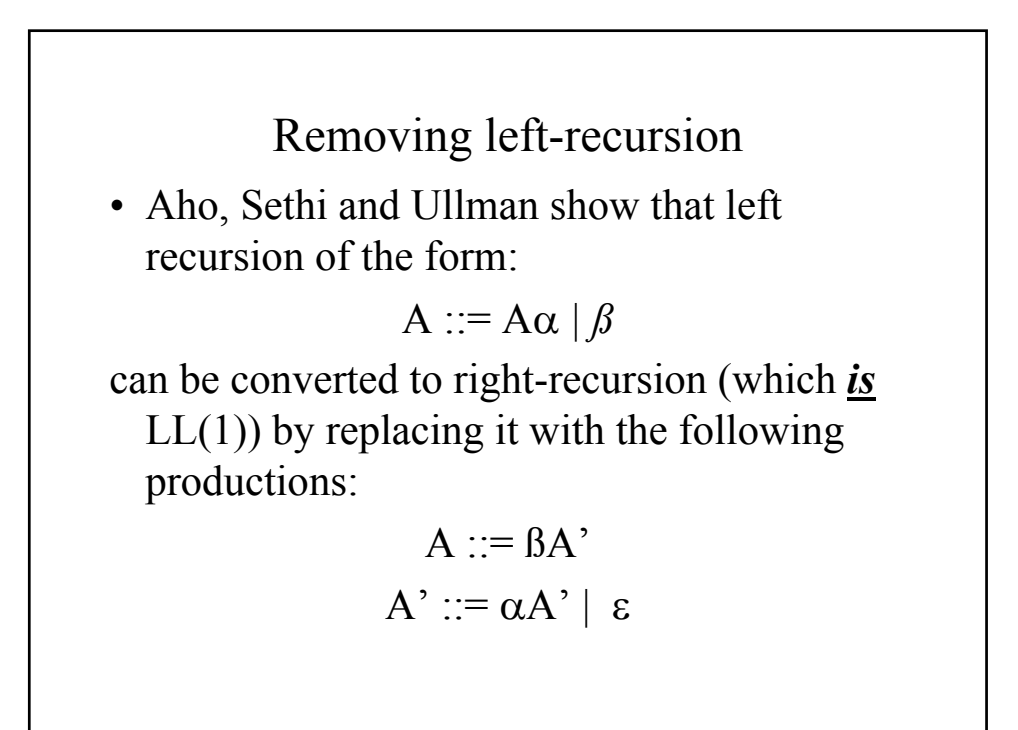

## Removing indirect left recursion

Indirect recursion has nonterminals appear on the right-hand side of productions which appear in its own right sentential form:  $e.g., A ::= B \alpha | c$ 

```
B ::= B \beta | A \delta | d
```
This can be removed by arranging the nonterminals in order and by then substituting for A in B's right sentential form:

```
A ::= B \alpha \mid c
```

$$
B ::= B \beta | B \alpha \delta | c \delta | d
$$

Now we simply eliminate the direct left-recursion:

 $A ::= B \alpha \mid c$  $B ::= c \delta B' | d B'$ B' ::= βB'  $\alpha$  δB'  $\alpha$ 

### Left-Factoring

Many grammars have the same prefix symbols at the beginning of alternative right sentential forms for a nonterminal:

e.g.,  $A ::= \alpha \beta \mid \alpha \gamma$ 

We replace these production with the following:

> $A ::= \alpha A'$  $A' ::= \beta \mid \gamma$

Converting an expression grammar into LL(1) form

• Our expression grammar is:

 $E := E + T | T$  $T := T \cdot F \mid F$  $F ::= \mathbf{id} | \mathbf{const} | (E)$ 

• Following our rule for removing direct left-recursion, our grammar becomes:

$$
E ::= T E'
$$
  
\n
$$
E' ::= + T E' | \varepsilon
$$
  
\n
$$
T ::= F T'
$$
  
\n
$$
T' ::= * F T' | \varepsilon
$$
  
\n
$$
F ::= id | const | (E)
$$

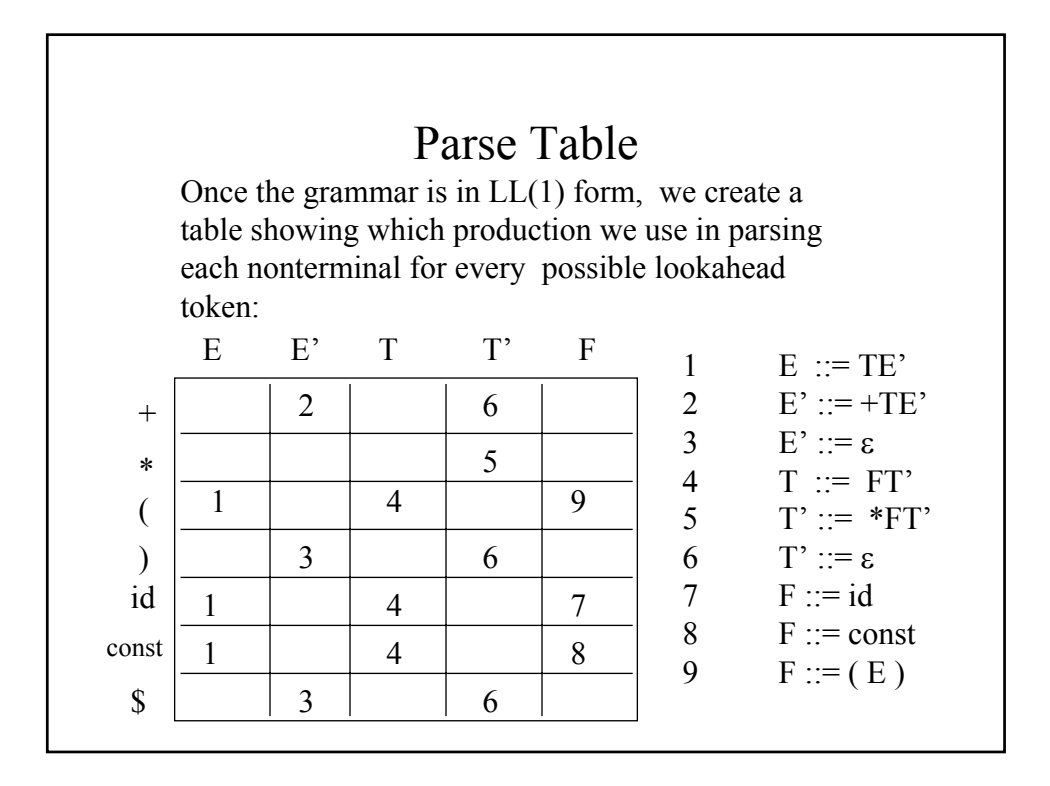

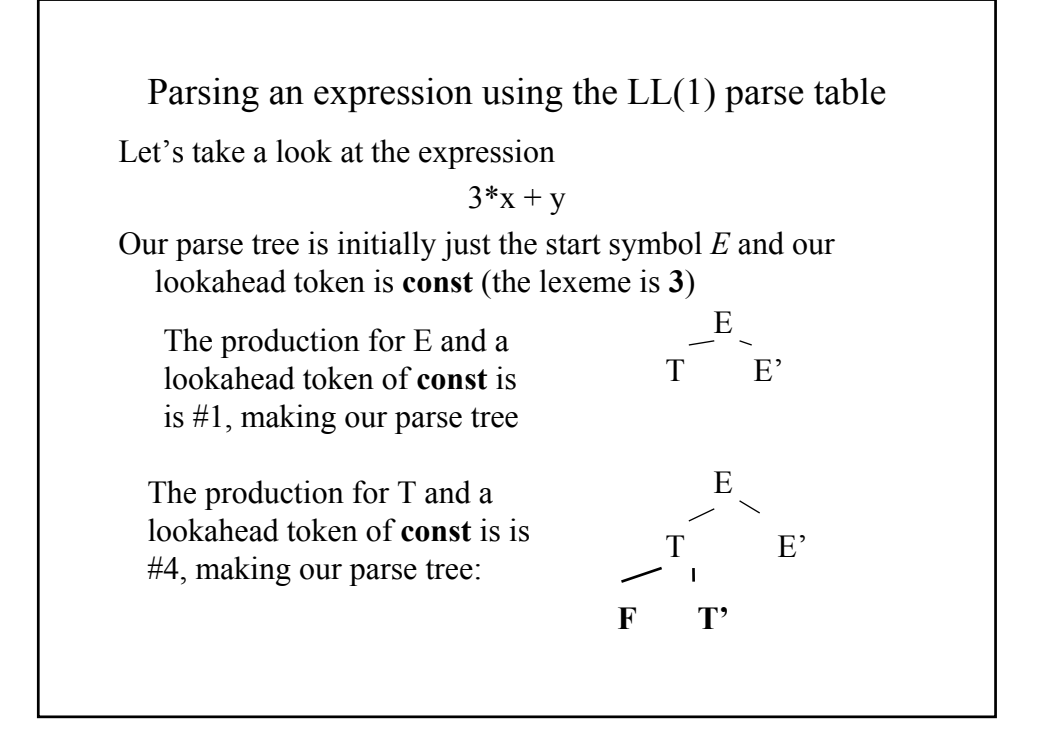

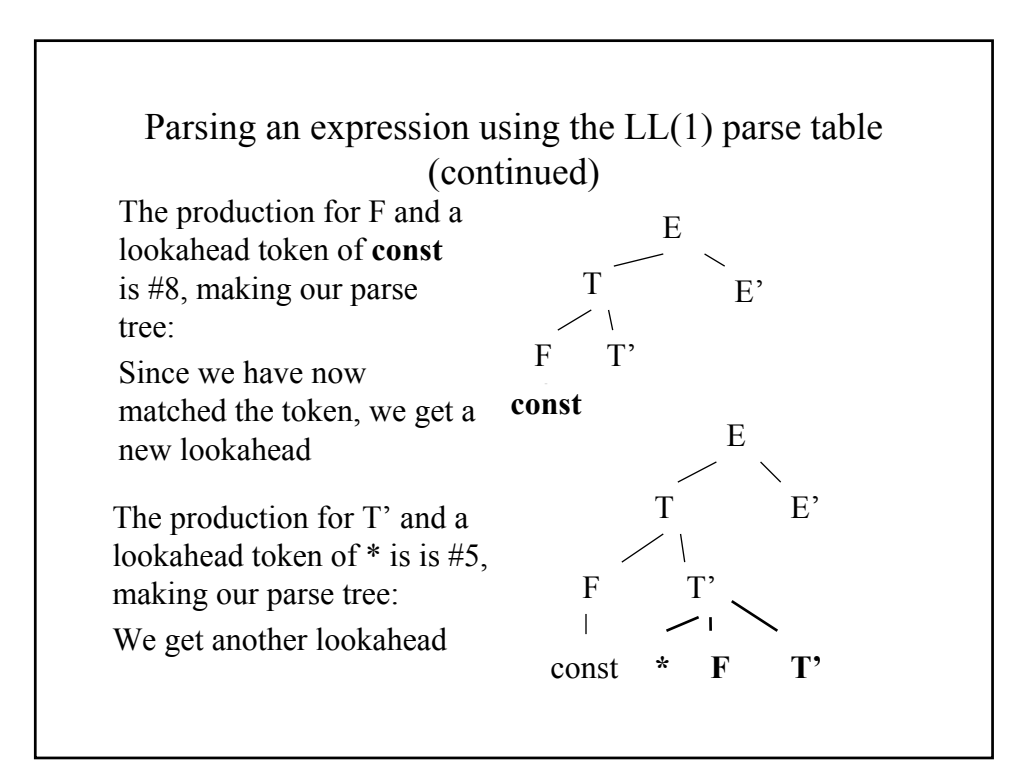

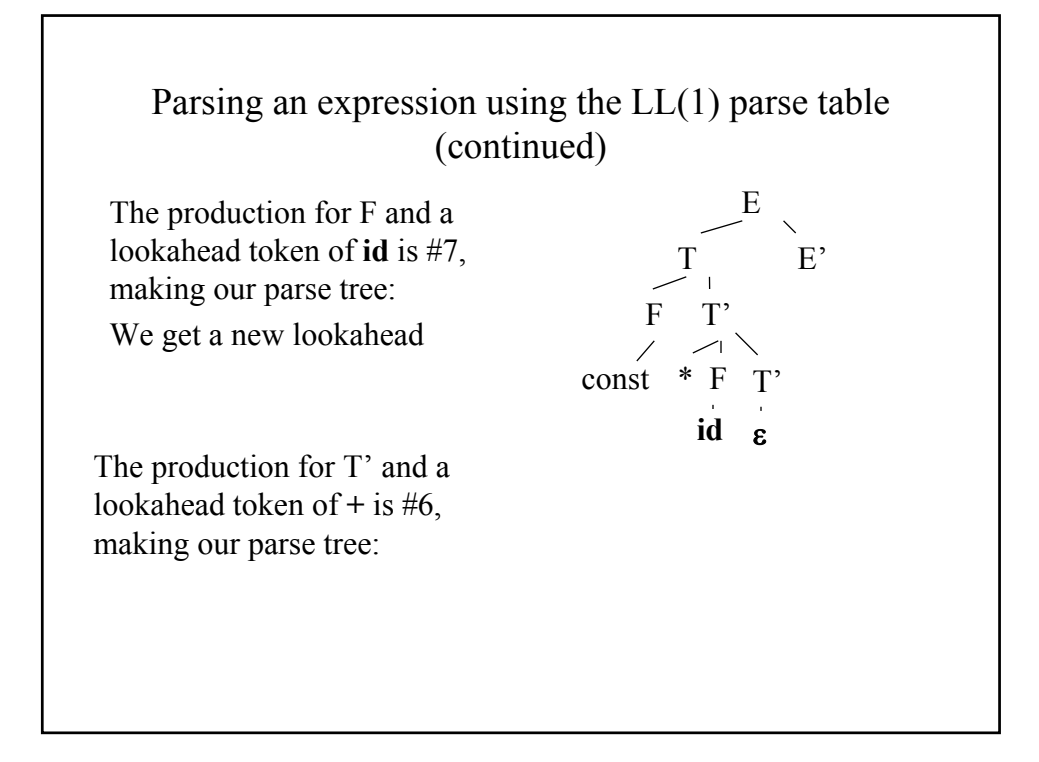

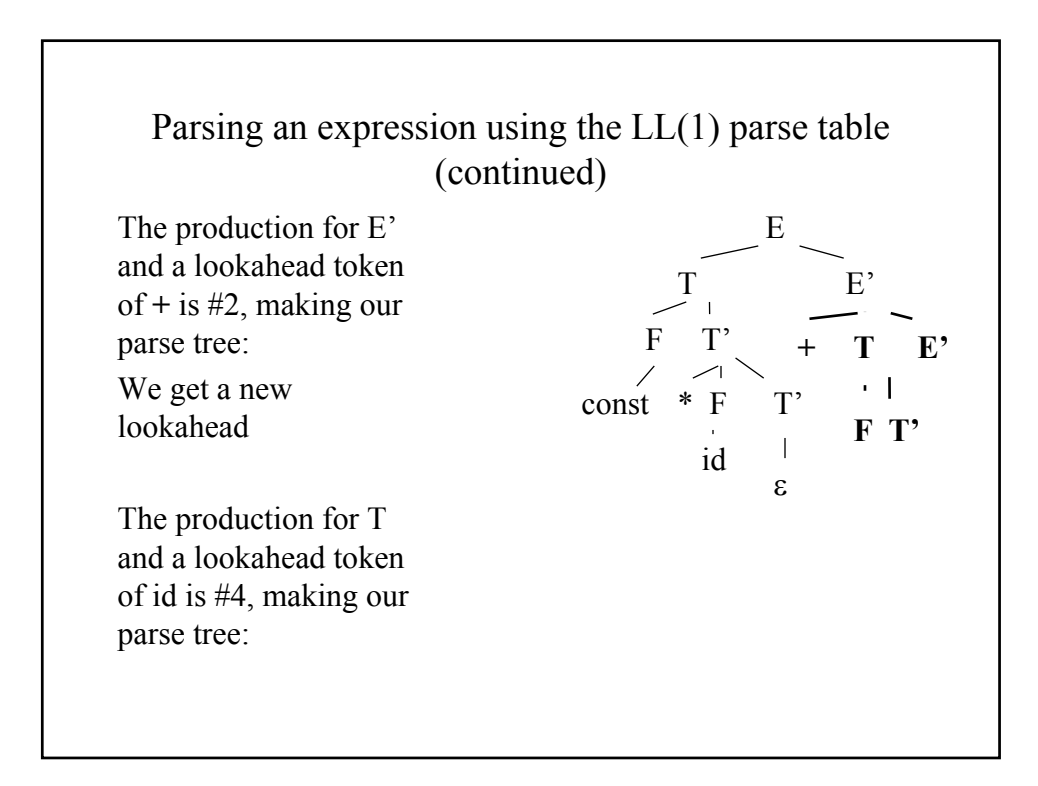

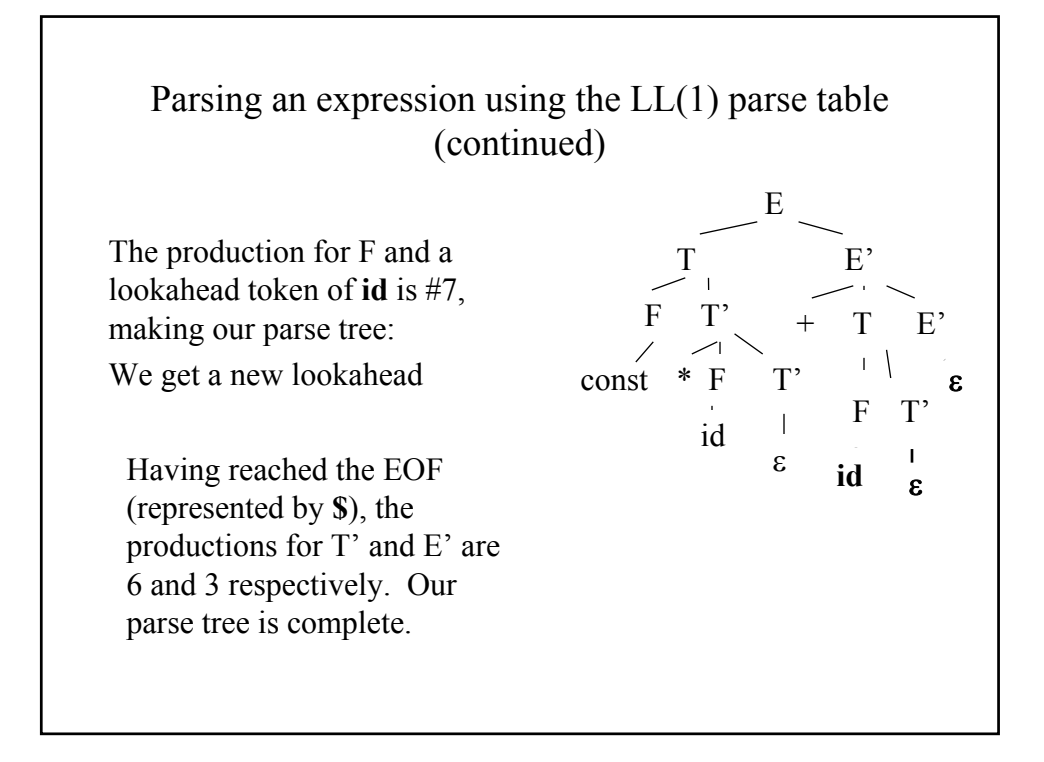

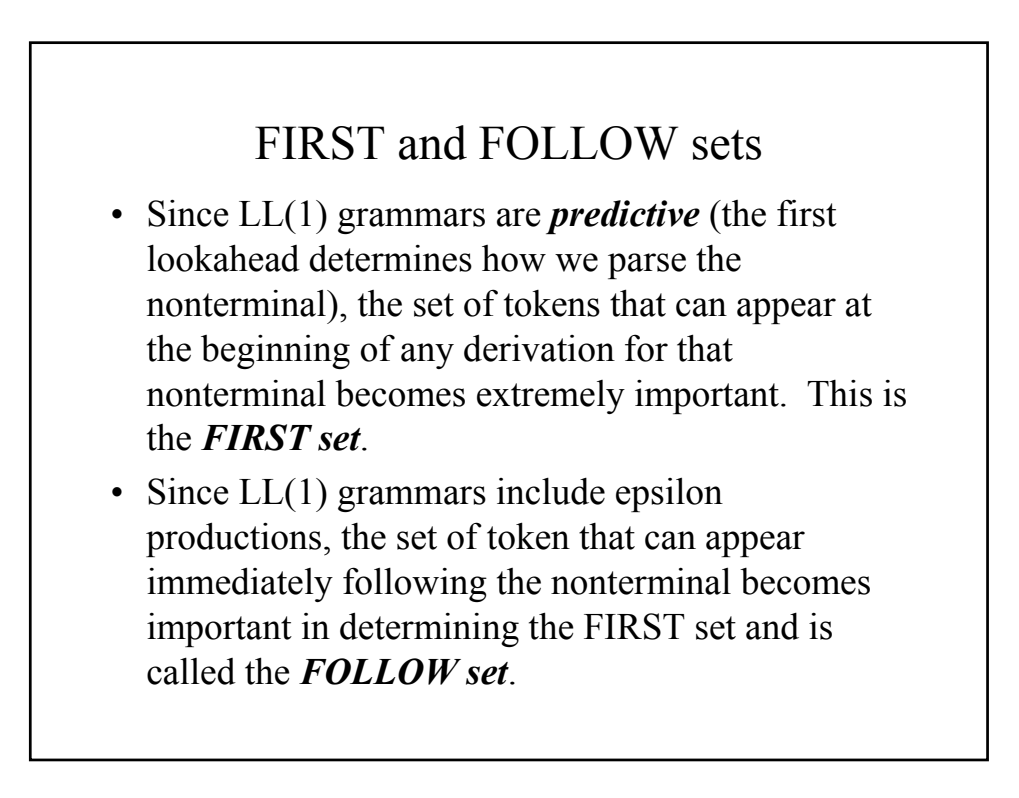

# FIRST sets

- Definition: FIRST(A) (where A is a nonterminal) is the set of symbols beginning strings generated by A.
- Examples
	- $-$  FIRST(*E*) = { *id*, *const*, ( }
	- $-$  FIRST  $(E') = \{ +, \cdot, \cdot, \cdot\}$
	- $-$  FIRST(*T*) = {*id*, *const*, ( }
	- $-$  FIRST(*T'*) = {+,  $*$ ,  $)$ ,  $\oint$ }
	- $-$  FIRST(F) = {*id*, *const*, (}

#### FOLLOW sets

- Definition: FOLLOW(A) (where A is a nonterminal) is a set of symbol appearing to the right of A in a sentential form.
- Examples:
	- $-$  FOLLOW(E) =  $\{ \}$ , \$
	- $-$  FOLLOW(E') = { $\}$ , \$}
	- $-$  FOLLOW(T) = (+, ), \$
	- $-$  FOLLOW(T') = { +, **)**, **\$** }
	- $-$  FOLLOW(F) =  $\{ * , + , \}$ ,  $\$\}$

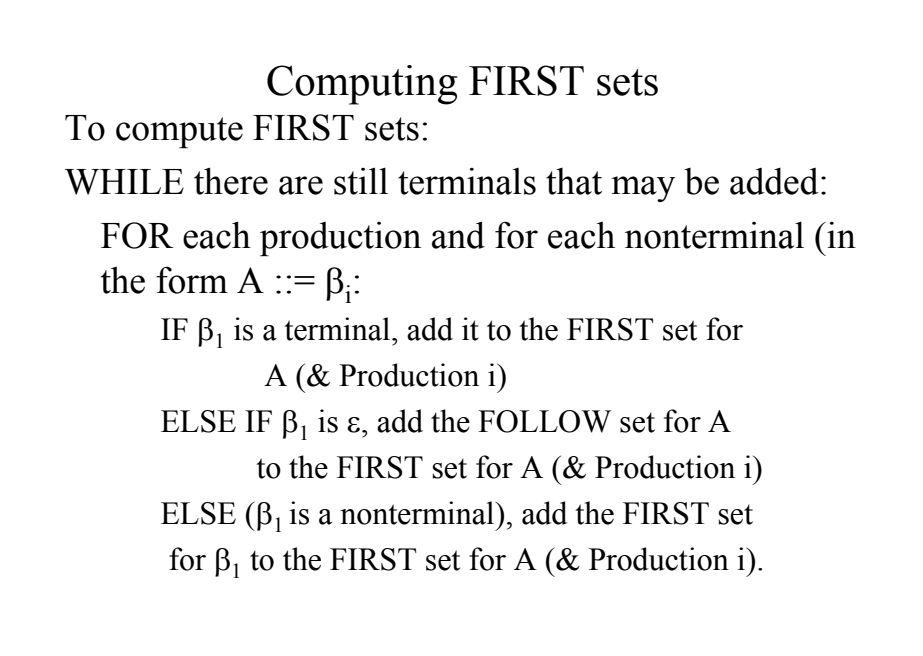

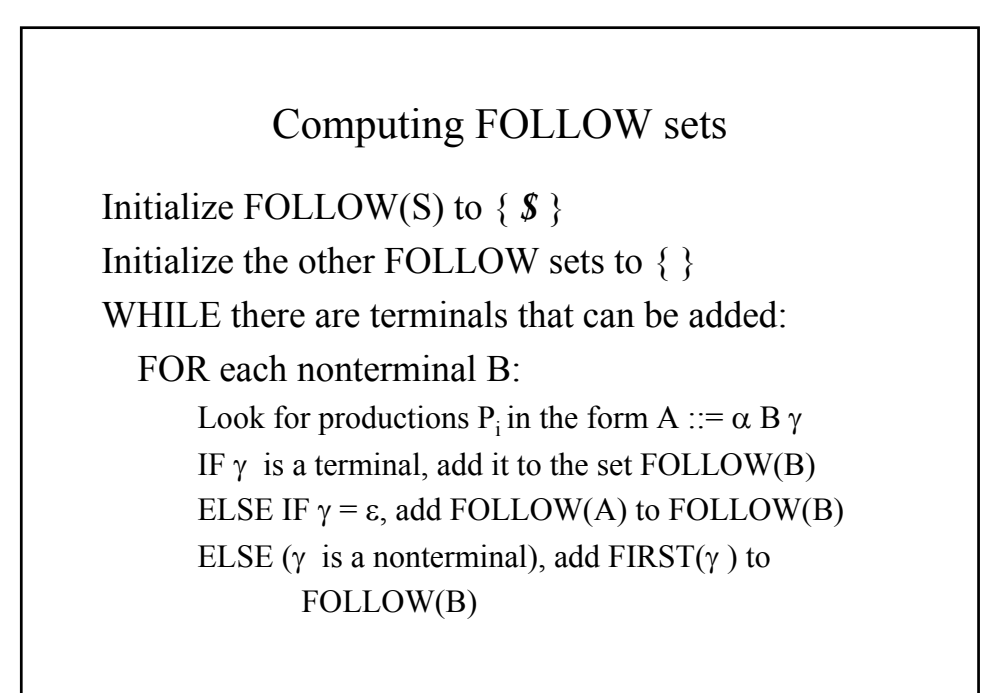

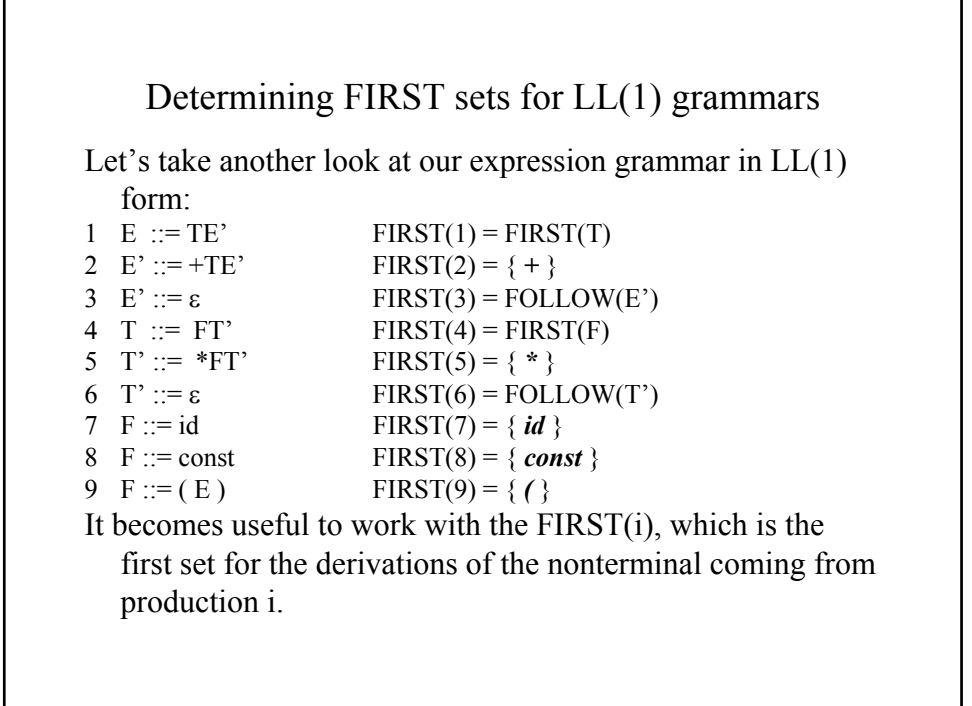

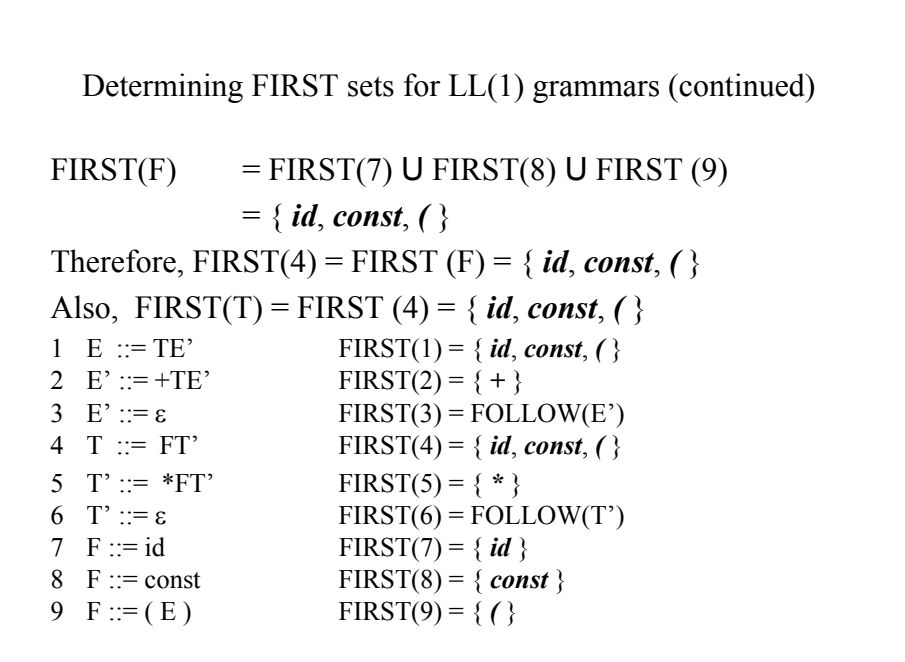

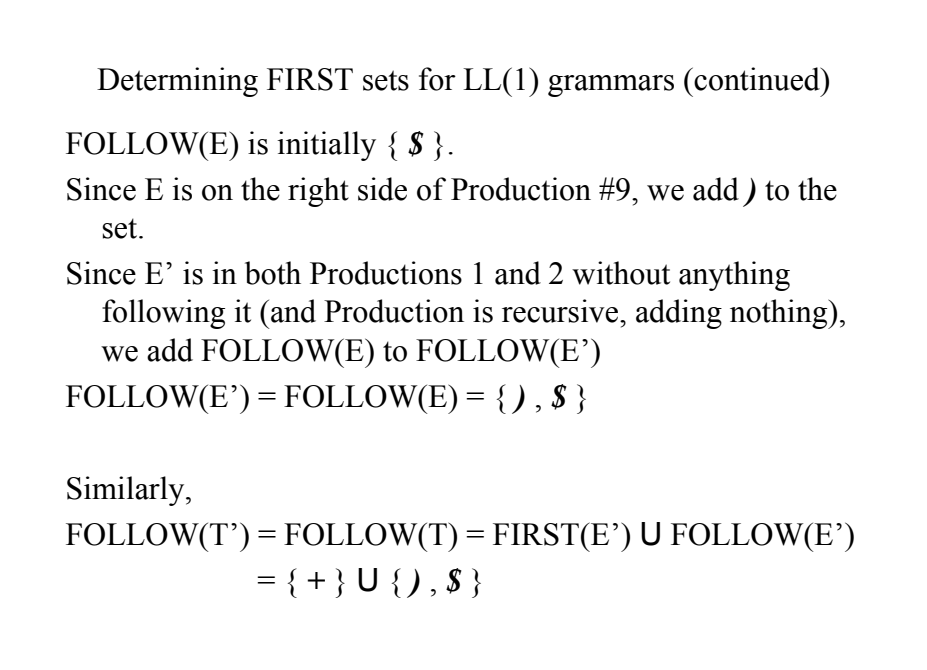

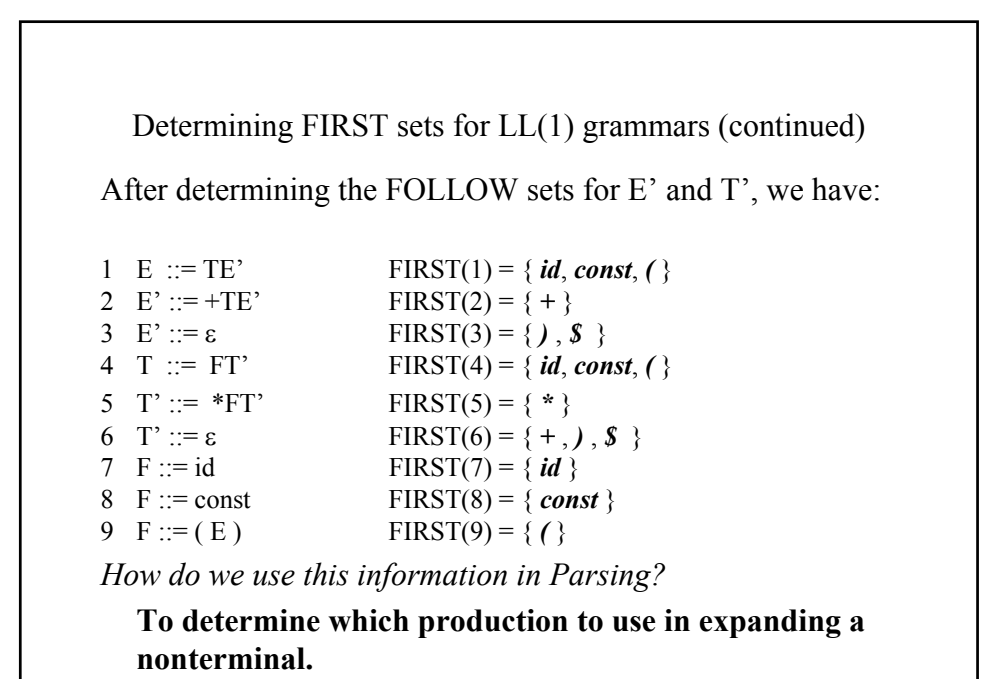

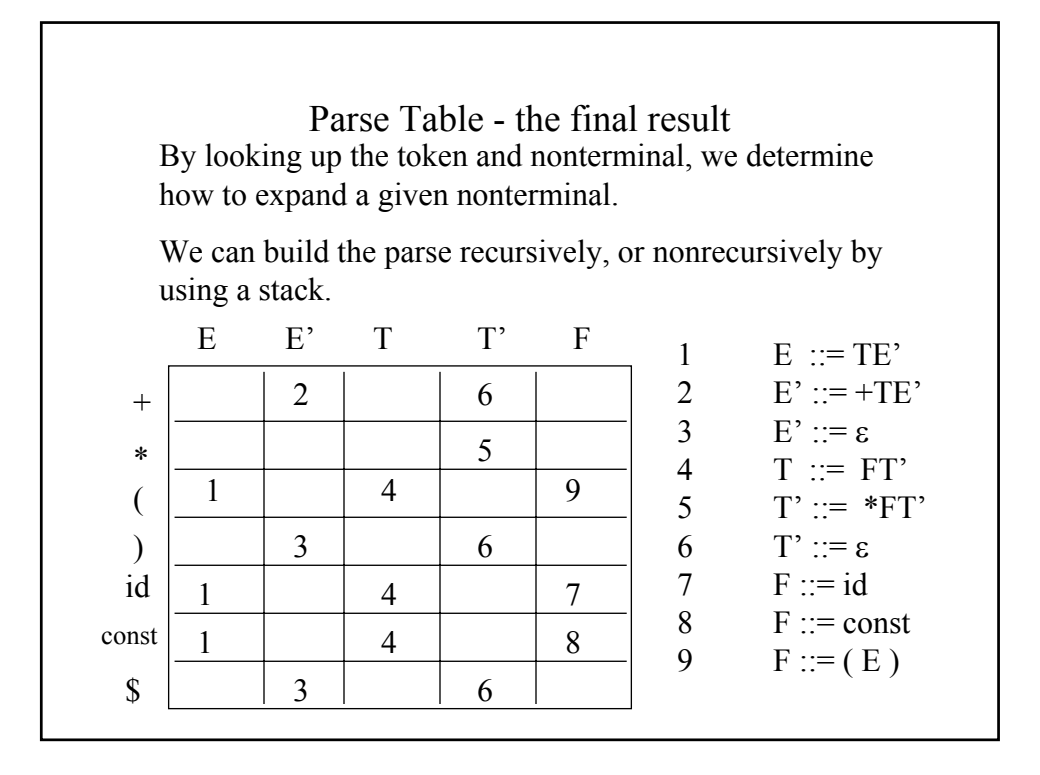

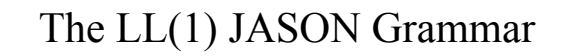

- 1 *Program* ::= *Header DeclSec Block* **.**
- 2 *Header* ::= **program identifier ;**
- 3 *DeclSec* ::= *VarDecls ProcDecls*
- 4 *VarDecls* ::= *VarDecl VarDecls*
- 5 *VarDecls* ::= ε
- 6 *VarDecl* ::= *DataType IdList;*
- 7 *DataType* ::= **integer**
- 8 *DataType* ::= **real**
- 9 *IdList* ::= **identifier** *MoreIdList*

### The LL(1) JASON Grammar (continued)

 *MoreIdList* ::= **, identifier** *MoreIdList MoreIdList* := ε *ProcDecls* ::= *ProcDecl ProcDecls ProcDecls* ::= ε *ProcDecl* ::= *ProcHeader DeclSec Block* **;** *ProcHeader* ::= **procedure identifier** *ParamList* **;** *ParamList* ::= **(** *ParamDecls* **)** *ParamList* ::= ε *ParamDecls* ::= *ParamDecl MoreParamDecls*

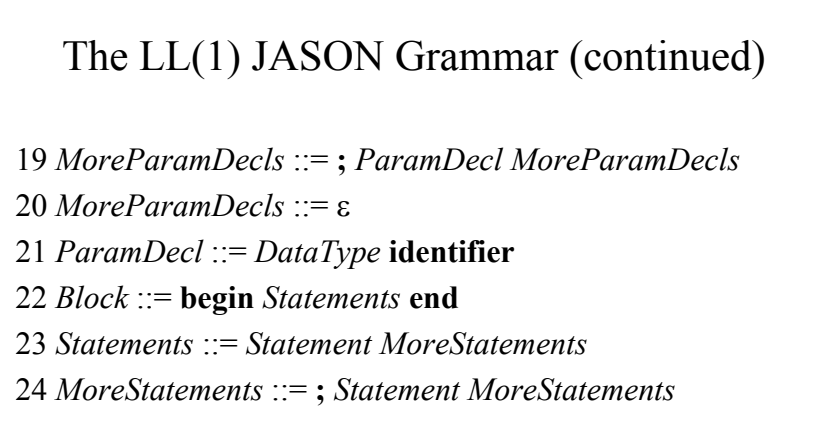

*MoreStatements* ::= ε

*Statement* ::= **read identifier**

*Statement* ::= **set identifier =** *Expression*

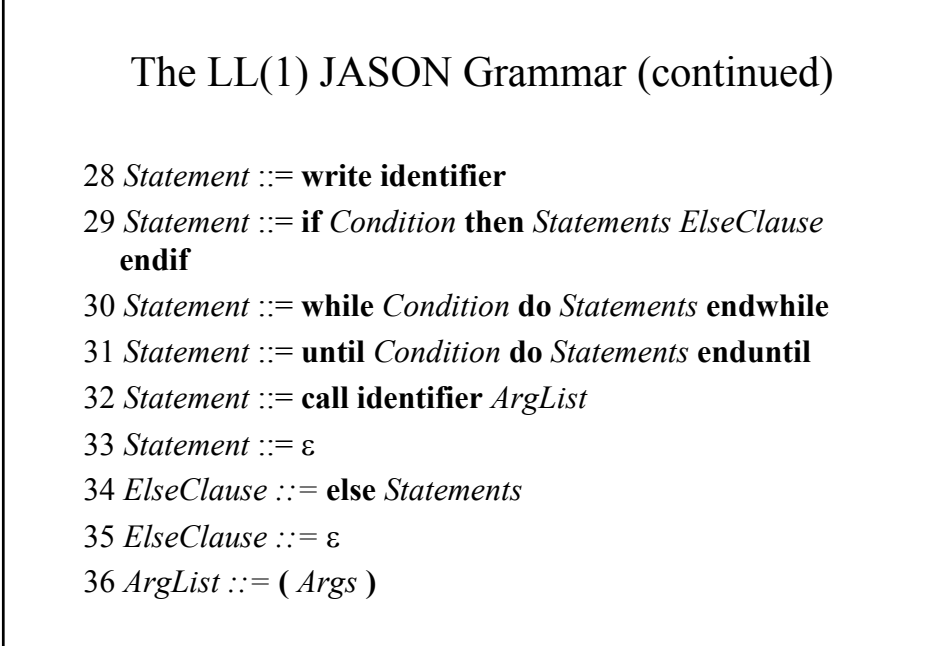

# The LL(1) JASON Grammar (continued)

 *ArgList* ::= ε *Args* ::= **identifier** *MoreArgs MoreArgs* ::= , **identifier** *MoreArgs MoreArgs* ::= ε *Condition* ::= *Expression RelOp Expression*  $RelOp ::=$  *RelOp ::=* **!**  *RelOp ::=* **>** *RelOp ::=* **<**

### The LL(1) JASON Grammar (continued)

 *Expression ::= Term MoreExpression MoreExpression ::= AddOp Term MoreExpression MoreExpression ::=* ε *Term* ::= *Factor MoreTerm MoreTerm* ::= *MultOp Factor MoreTerm MoreTerm* ::= ε *Factor* ::= **identifier** *Factor*::= **constant**  $AddOp ::= +$ 

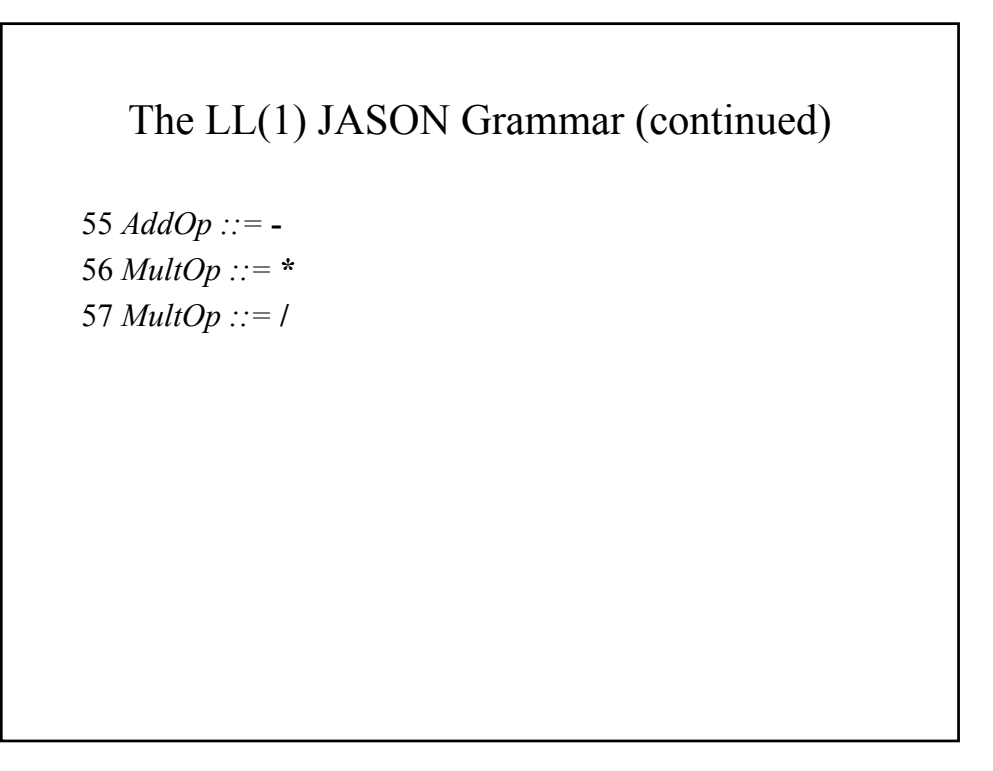

#### FIRST set for JASON

```
FIRST(1) = FIRST(Header) = \{ program \}FIRST(2) = \{ program \}FIRST(3) = FIRST(VarDecls) = FIRST(VarDecl) 
FIRST(4) = = FIRST(VarDecl) = FIRST(DataType)
FIRST(5) = FOLLOW(VarDecls) = FIRST(ProcDecls)
      = FIRST(ProcDecl) U FOLLOW( ProcDecls )
FIRST(6) = FIRST(DataType) = \{ real, integer \}FIRST(7) = \{ real \}FIRST(8) = \{ integer\}FIRST(9) = \{ identifier \}
```
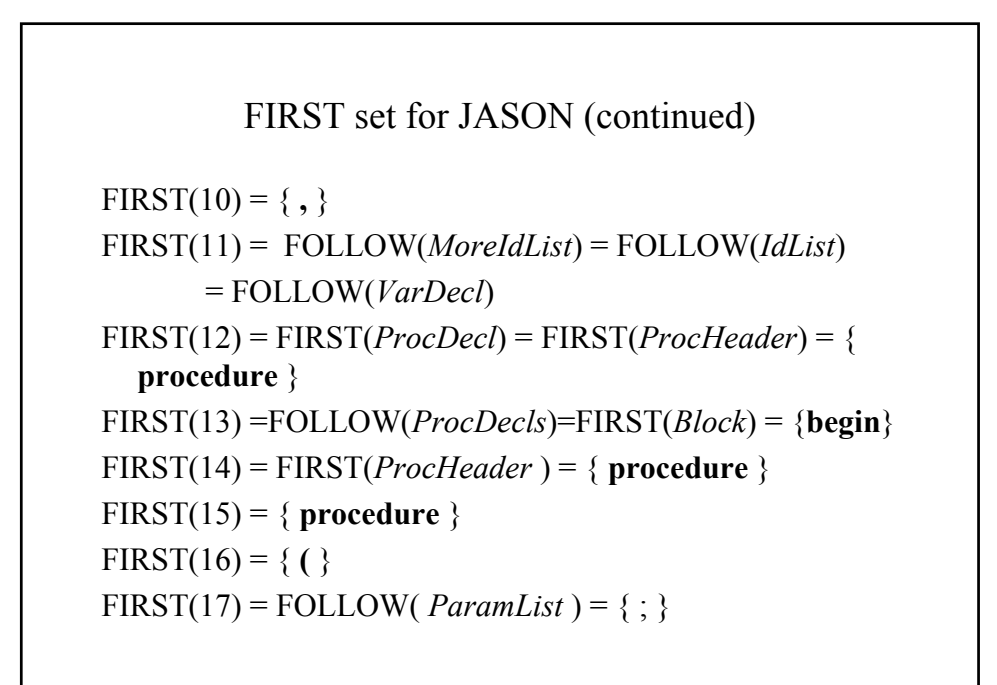

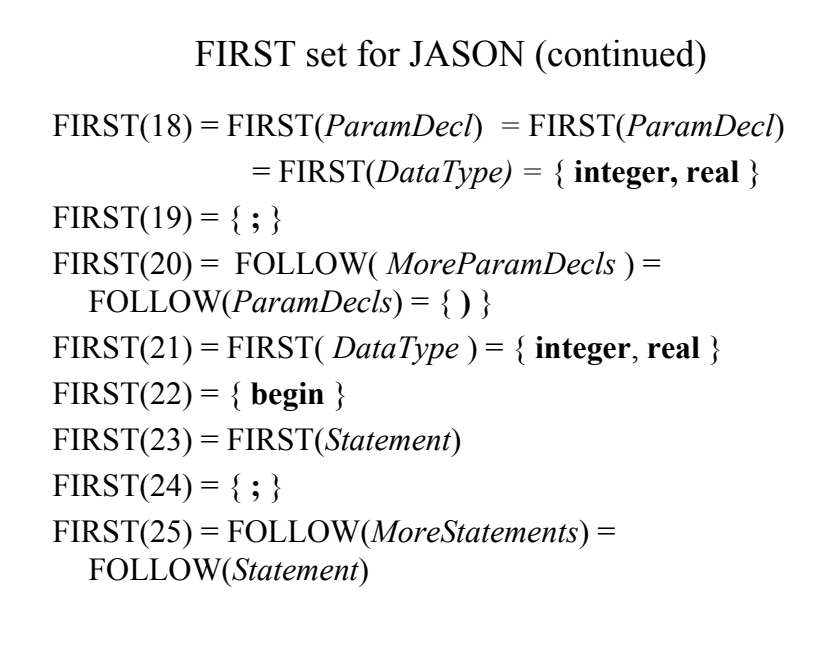

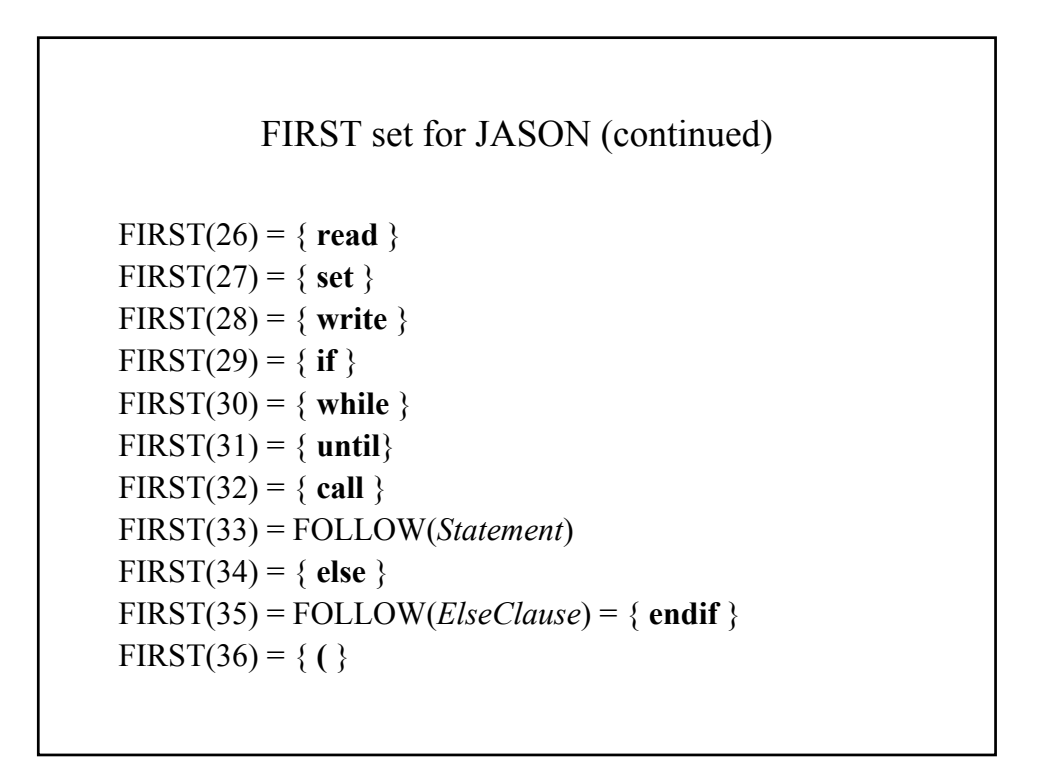

#### FIRST set for JASON (continued)

```
FIRST(37) = FOLLOW(ArgList) = FOLLOW(Statement)
FIRST(38) = \{identifier \}FIRST(39) = {,}
FIRST(40) = FOLLOW(MoreArgs) = \{ ) \}FIRST(41) = FIRST(Expression)
FIRST(42) = \{ = \}FIRST(43) = \{ ! \}FIRST(44) = \{ > \}FIRST(45) = \{ < \}FIRST(46) = FIRST( Term) = FIRST (Factor )
FIRST(47) = FIRST(AddOp) = \{ +, - \}
```
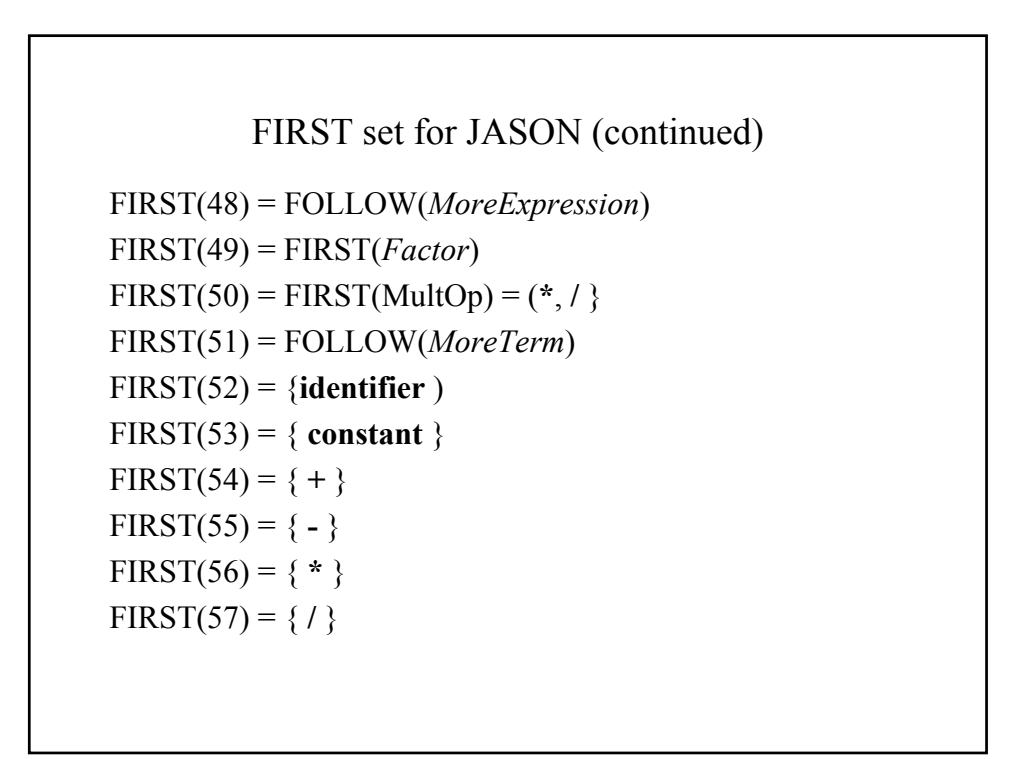

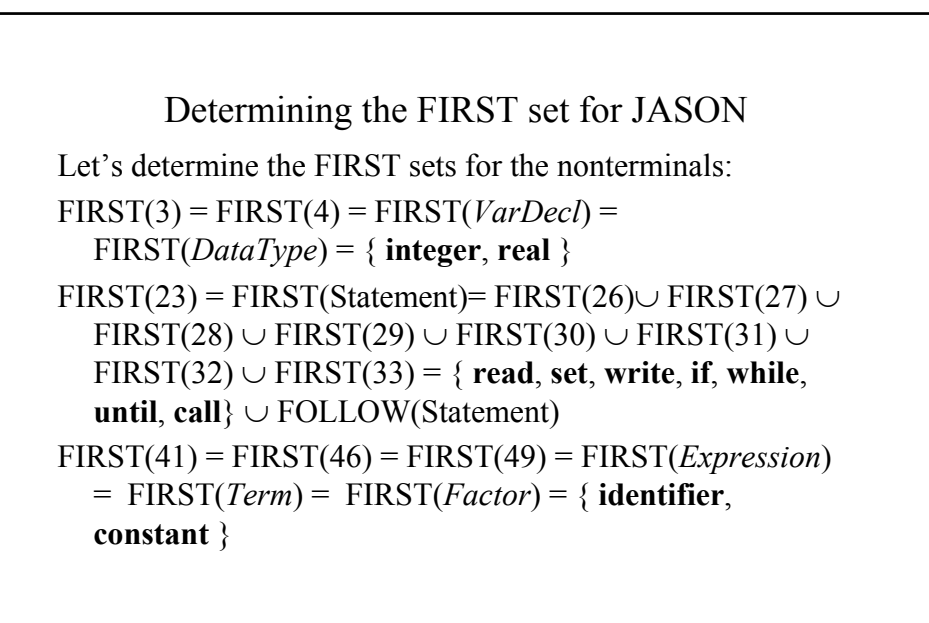

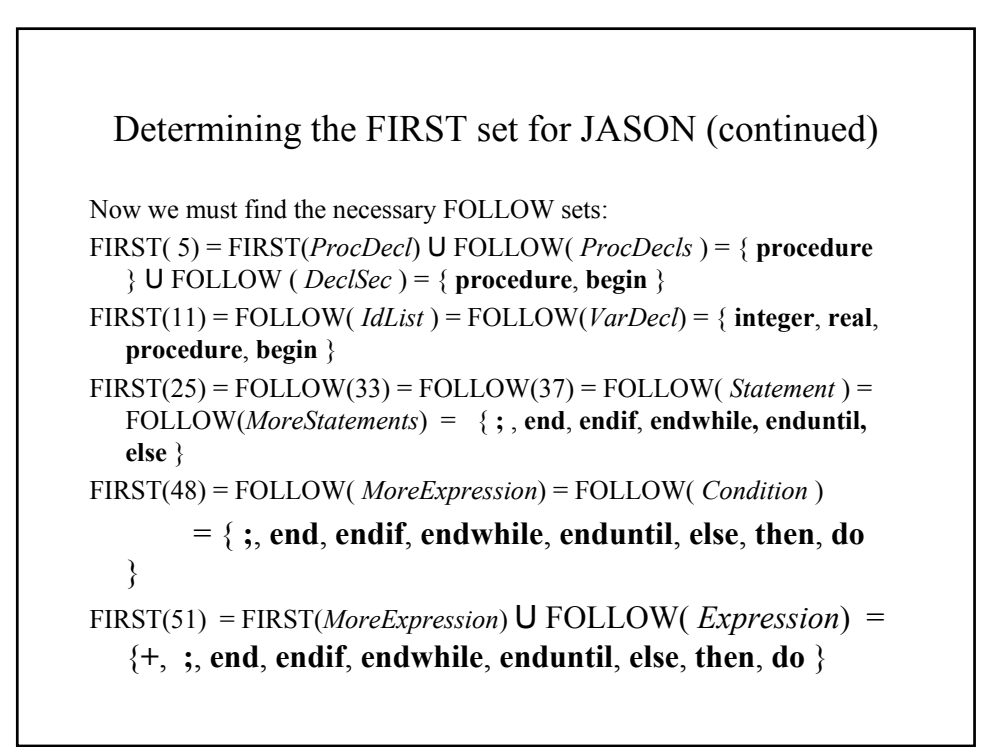

#### Implementing the Parse Table

**// The production table for predictive parsing. // The nonzero entries are the production numbers for a // particular nonterminal matched with a lookahead token // Zero entries means that there is no such production // and it is a parsing error. const int prodtable[][numtokens+3] = { /\*Program\*/ { 0, 0, 0, 0, 0, 0, 0, 0, 0, 0, 0, 0, 0, 1, 0, 0, 0, 0, 0, 0, 0, 0, 0, 0, 0, 0, 0, 0, 0, 0, 0, 0, 0, 0, 0, 0, 0}, /\*Header\*/ { 0, 0, 0, 0, 0, 0, 0, 0, 0, 0, 0, 0, 0, 2, 0, 0, 0, 0, 0, 0, 0, 0, 0, 0, 0, 0, 0, 0, 0, 0, 0, 0, 0, 0, 0, 0, 0}, /\*DeclSect\*/ { 3, 0, 0, 0, 0, 0, 0, 0, 0, 0, 3, 0, 3, 0, 0, 3, 0, 0, 0, 0, 0, 0, 0, 0, 0, 0, 0, 0, 0, 0, 0, 0, 0, 0, 0, 0, 0},**

Implementing the parse table (continued) **/\*VarDecls\*/ { 5, 0, 0, 0, 0, 0, 0, 0, 0, 0, 4, 0, 5, 0, 0, 4, 0, 0, 0, 0, 0, 0, 0, 0, 0, 0, 0, 0, 0, 0, 0, 0, 0, 0, 0, 0, 0}, /\*VarDecl\*/ { 0, 0, 0, 0, 0, 0, 0, 0, 0, 0, 6, 0, 0, 0, 0, 6, 0, 0, 0, 0, 0, 0, 0, 0, 0, 0, 0, 0, 0, 0, 0, 0, 0, 0, 0, 0, 0}, /\*DataType\*/ { 0, 0, 0, 0, 0, 0, 0, 0, 0, 0, 7, 0, 0, 0, 0, 8, 0, 0, 0, 0, 0, 0, 0, 0, 0, 0, 0, 0, 0, 0, 0, 0, 0, 0, 0, 0, 0}, /\*IdList\*/ { 0, 0, 0, 0, 0, 0, 0, 0, 0, 0, 0, 0, 0, 0, 0, 0, 0, 0, 0, 0, 0, 0, 0, 0, 0, 0, 0, 0, 0, 0, 0, 0, 0, 0, 0, 9, 0}, /\*MoreIdList\*/{ 0, 0, 0, 0, 0, 0, 0, 0, 0, 0, 0, 0, 0, 0, 0, 0, 0, 0, 0, 0, 0, 0, 0, 0, 0, 0,11,10, 0, 0, 0, 0, 0, 0, 0, 0, 0},**

## The Parsing Algorithm

Processing context-free expressions requires the use of a stack. The Parsing algorithm uses a stack:

Place the start symbol in a node and push it onto the stack.

Fetch a token

REPEAT

Pop a node from the stack

IF it contains a terminal, match it to the current token (no match indicates a parsing error) and fetch another token

ELSE IF it contains a nonterminal, look it up in the production table using the nontermina and the current token. Place the variables in REVERSE order on the stack

UNTIL the stack is empty

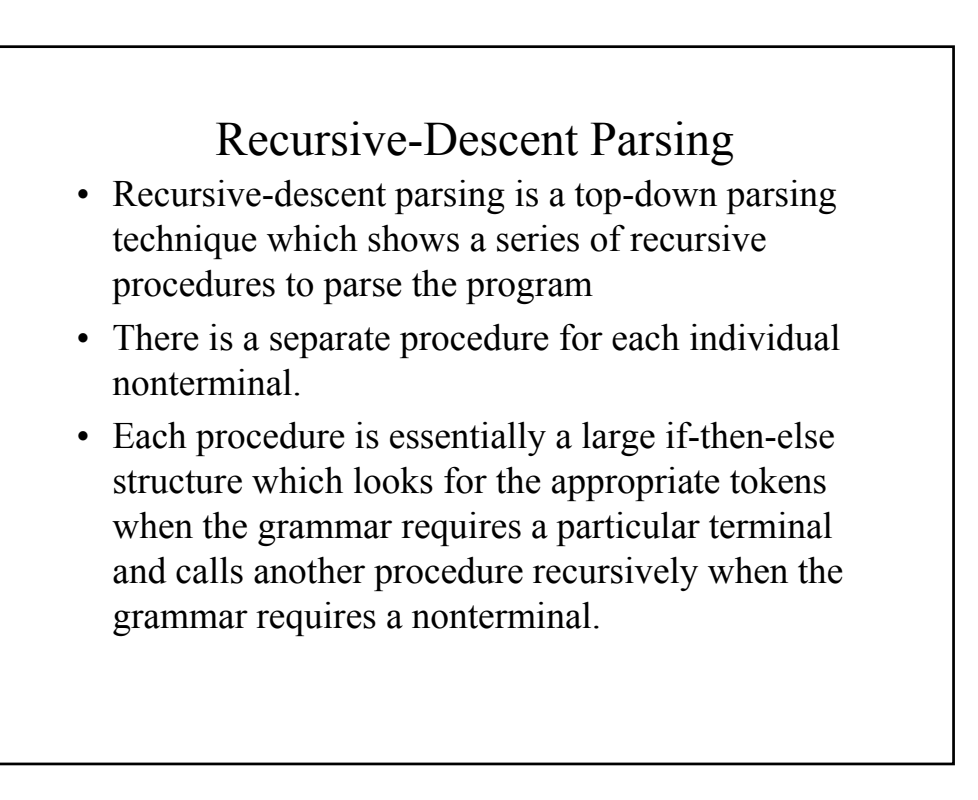

```
Recursive descent parsing of JASON
```

```
class parser : scanner {
public:
 parser(int argcount, char *args[]);
 parser(void);
  void ProcProgram(void);
private:
  void ProcHeader(void);
  void ProcDeclSec(void);
  … …
  void error(char message[], int linenum);
  tokentype thistoken;
  int tabindex, level;
};
```

```
symboltable st;
// main() - Just a simple-minded driver
int main(int argc, char *argv[])
{
  parser p(argc, argv);
  p.ProcProgram();
  st.dump();
  return(0);
}
parser::parser(int argcount, char *args[])
                       : scanner (argcount,args)
{
      level = 0;
      thistoken = gettoken(tabindex);
}
```

```
void parser::ProcProgram(void)
{
  level++;
  cout << level << '\t' << "Program" << endl;
  // Program ::= Header DeclSec Block .
  ProcHeader();
  ProcDeclSec();
  ProcBlock();
  if (thistoken != tokperiod)
      error("Expected \".\"", linenum);
  getchar();
  ++level;
}
```

```
void parser::ProcHeader(void)
{
  level++;
  cout << level << '\t' << "Header" << endl;
  // Header ::= program identifier ;
  if (thistoken != tokprogram)
      error("Expected \"PROGRAM\"", linenum);
  cout << level+1 << '\t' << "program" << endl;
  thistoken = gettoken(tabindex);
  if (thistoken != tokidentifier)
      error("Expected identifier", linenum);
  cout << level+1 << '\t' << "identifier" 
                  << endl;
  thistoken = gettoken(tabindex);
```

```
if (thistoken != toksemicolon)
      error("Expected \";\"", linenum);
  cout << level+1 << '\t' << ";" << endl;
  thistoken = gettoken(tabindex);
  --level;
}
void parser::ProcDeclSec(void)
{
  level++;
  cout << level << '\t' << "DeclSec" << endl;
  // DeclSec ::= VarDecls ProcDecls
  ProcVarDecls();
  ProcProcDecls();
  --level;
}
```